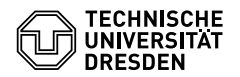

# Programmierung

10. Übungsblatt

Zeitraum: 20. – 24. Juni 2016

**Übung 1 (AGS 15.23)** Die Verifikationsformel

 ${(a ≥ 0) ∧ (x = a)}$  while  $(x > 2) x = x - 3; { (x = a mod 3)}$ 

soll mit dem Hoare-Kalkül bewiesen werden, wobei die Operation "mod" den Rest bei ganzzahliger Division bildet, z. B. 2 mod  $3 = 2$  und 5 mod  $3 = 2$ .

Der Beweisbaum wurde unten bereits aufgeschrieben, die Ausdrücke *A* bis *E* sind jedoch noch unbekannt.

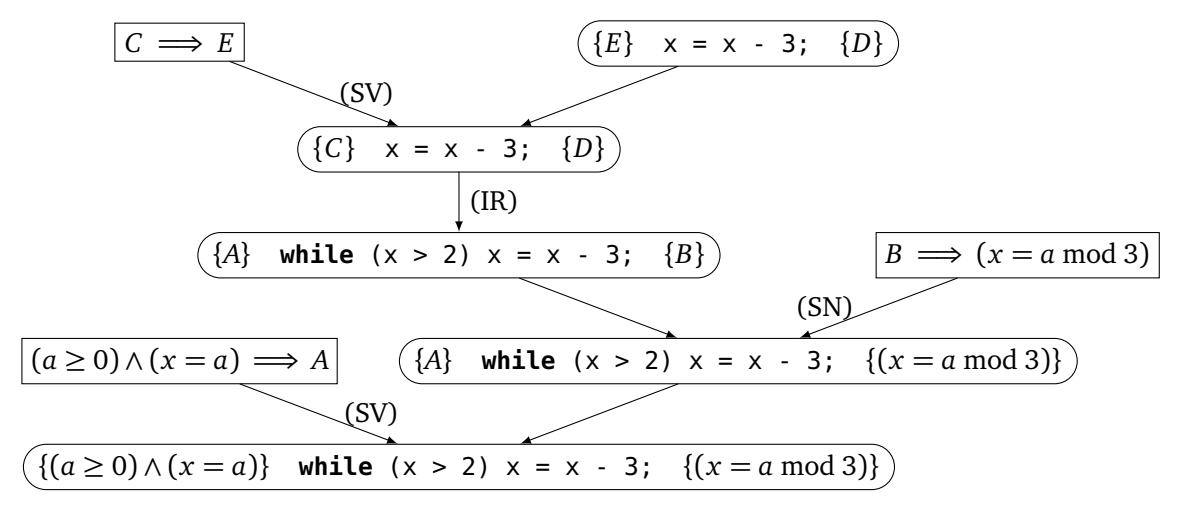

- (a) Geben Sie eine geeignete Schleifeninvariante an.
- (b) Geben Sie die Ausdrücke *A*, *B*, *C*, *D*, und *E* an. Sie können dabei die Schleifeninvariante mit *SI* abkürzen.

## $Ü$ bung 2 (AGS 15.12  $\star$ )

Mit Hilfe des Hoare–Kalküls wurde für die Verifikationsformel

$$
\{(a \le a) \land (b \le b)\} \text{ if } (a < b) \text{ min=a}; \text{ else min=b}; \{(min \le a) \land (min \le b)\}
$$

der folgende korrekte Beweisbaum aufgestellt:

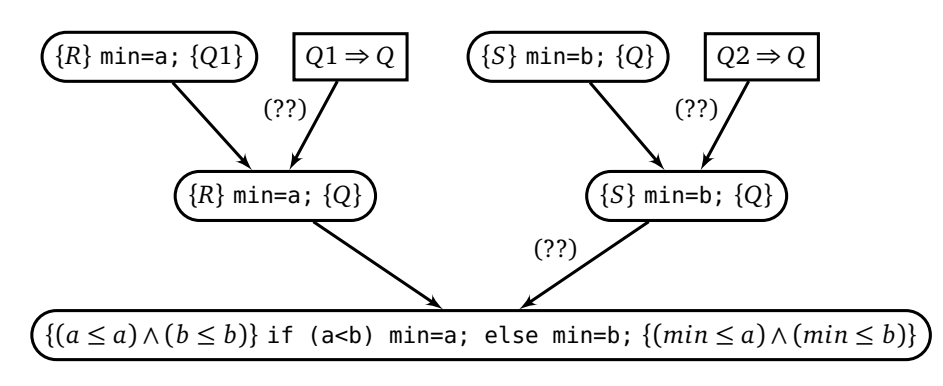

Geben Sie für *R*, *S*, *Q*, *Q*1, *Q*2 die konkreten Zusicherungen an. Des Weiteren nennen Sie alle angewendeten Verifikationsregeln und geben Sie explizit die an den Blättern des Beweisbaumes auftretenden Instanzen des Zuweisungsaxioms an.

## **Übung 3 (AGS 14.11)**

(a) Folgendes Fragment eines  $C_1$ -Programms sei bekannt:

```
#include <stdio.h>
int x;
void h(...) {...}
void g(...) {...}
void f(int a; int *b)
{
int c;
if (x>1) g(b);
else h(a,&x);
c=*b + 1;}
```

```
void main(){...}
```
Ubersetzen Sie die Sequenz der Statements im Rumpf von f $\,$ in entsprechenden AM $_1$ -Code mit baumstrukturierten Adressen (mittels *stseqtrans*). Sie brauchen keine Zwischenschritte anzugeben.

Geben Sie zunächst die dazu benötigte Symboltabelle an (in den Übungen wurde diese mit *tab<sup>f</sup>* <sup>+</sup>*lDecl* bezeichnet).

(b) Gegeben sei folgender AM<sub>1</sub>-Code:

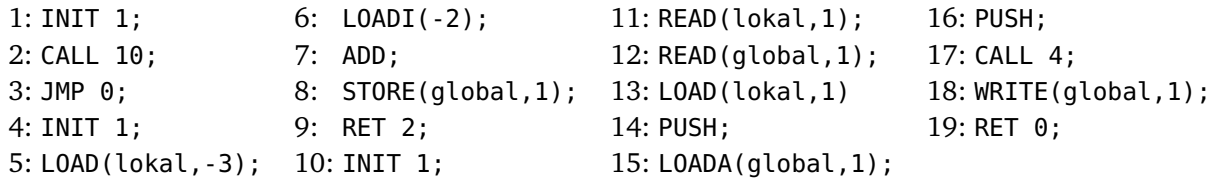

Betrachten Sie nun die AM $_1$ , die sich bereits im Zustand (Konfiguration)

 $\sigma = (12, \varepsilon, 0:3:0:7, 3, 5, \varepsilon)$ 

befindet. Lassen Sie die AM<sub>1</sub>, beginnend mit  $\sigma,$  auf dem oben gegebenen AM<sub>1</sub>-Code solange ablaufen, bis die Maschine stoppt. Dokumentieren Sie den Zustand der AM<sub>1</sub> nach Ausführung jedes Befehls.

### **Zusatzaufgabe 1 (AGS 14.10)**

(a) Folgendes Fragment eines  $C_1$ -Programms sei bekannt:

```
#include <stdio.h>
int a, b;
void h(...) {...}
void g(int *x)
{ int y;
 while (b != 1) \{b = \ast x - 1; h(\&y)\}f(y,x);}
void f(...) {...}
void main() {...}
```
Ubersetzen Sie die Sequenz der Statements im Rumpf von g $\,$ in entsprechenden AM $_1$ -Code mit baumstrukturierten Adressen (mittels *stseqtrans*). Sie brauchen keine Zwischenschritte anzugeben.

Geben Sie zunächst die dazu benötigte Symboltabelle *tab*<sub>g+lDecl</sub> an.

(b) Gegeben sei folgender  $AM<sub>1</sub>$ -Code:

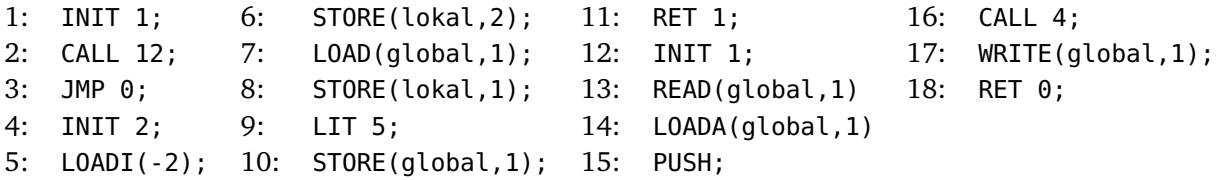

Betrachten Sie nun die AM $_1$ , die sich bereits im Zustand (Konfiguration)

 $\sigma = (12, \varepsilon, 0:3:0, 3, 9, \varepsilon)$ 

befindet. Lassen Sie die AM<sub>1</sub>, beginnend mit  $\sigma$ , auf dem oben gegebenen AM<sub>1</sub>-Code solange ablaufen, bis die Maschine stoppt. Dokumentieren Sie den Zustand der AM<sub>1</sub> nach Ausführung jedes Befehls.

#### **Zusatzaufgabe 2 (AGS 12.2.11)**

(a) Wenden Sie den Unifikationsalgorithmus auf die Terme

 $t_1 = \tau(\sigma(\alpha, x_1), \sigma(x_4, \gamma(\tau(x_1, x_4))))$ und  $t_2 = \tau(\sigma(\alpha, \alpha), \sigma(\gamma(x_3), \gamma(x_2)))$ 

an und bestimmen Sie den allgemeinsten Unifikator!

(b) Geben Sie zwei Terme  $t_1$  und  $t_2$  (über einem beliebigen Alphabet) an, so dass im Laufe der Anwendung des Unifikationsalgorithmus auf  $t_1$  und  $t_2$  der Occur-Check fehlschlägt!